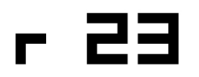

# [Monatsrückblick März 2024](https://blog.r23.de/allgemein/monatsrueckblick-maerz-2024/)

Mar 30, 2024 12:33PM

Im März 2024 gab es einige bemerkenswerte Entwicklungen im Bereich der erweiterten Realität und des Metaverse. Ein Highlight war die Vorstellung von [OpenXR](https://blog.r23.de/virtual-reality/was-ist-openxr/), einem offenen Standard, der eine hohe Leistungsfähigkeit für den Zugang zu Augmented Reality (AR) und Virtual Reality (VR) - Plattformen und Geräten bietet. Dieser Standard ist besonders wichtig, da er die Fragmentierung in der XR-Industrie überwindet und eine einheitliche Schnittstelle für Entwickler schafft, um ihre Anwendungen auf verschiedenen Systemen laufen zu lassen.

Ein weiteres spannendes [Projekt ist Africarare](https://blog.r23.de/virtual-reality/was-ist-africarare/), das erste südafrikanische Metaverse, das digitales Land mit Wurzeln auf dem afrikanischen Kontinent anbietet. Africarare zielt darauf ab, die ungenutzten Talente, Kreativität und Innovation Afrikas zu entdecken und Afrika mit der globalen digitalen Wirtschaft zu verbinden. Mit einer Mischung aus Tradition und Technologie bietet Africarare eine Plattform für afrikanische Künstler, um ihre Werke einem weltweiten Publikum zu präsentieren.

[Die Nutzerbasis des Metaverse](https://blog.r23.de/augmented-reality/querschnitt-metaverse-nutzer/) ist ebenfalls ein interessanter Aspekt. Statistiken zeigen, dass das Interesse an der Nutzung virtueller Welten weltweit steigt, wobei mehr als die Hälfte der befragten Internetnutzer angaben, an der Nutzung einer virtuellen Welt interessiert zu sein. Dies deutet auf ein wachsendes Engagement und eine breitere Akzeptanz des Metaverse hin, was wiederum neue Möglichkeiten für Unternehmen und Entwickler eröffnet.

Diese Entwicklungen zeigen, dass das Metaverse und die Technologien der erweiterten Realität nicht nur kurzfristige Trends sind, sondern das Potenzial haben, die Art und Weise, wie wir interagieren, arbeiten und spielen, langfristig zu verändern. Mit der fortlaufenden Unterstützung durch große Technologieunternehmen und die ständige Innovation in diesem Bereich, steht uns eine spannende Zukunft bevor.

#### **Blogbeiträge, die mir wichtig sind:**

3D-Visualisierungen sind ein mächtiges Werkzeug, um komplexe Ideen, Produkte oder Räume zu veranschaulichen. Sie können die Aufmerksamkeit und das Interesse des Publikums wecken, Details hervorheben und Emotionen auslösen. Doch wie erstellt man effiziente 3D-Visualisierungen, die sowohl qualitativ hochwertig als auch zeit- und kostensparend sind?

#### [Workflow-Tipps für effiziente 3D-Visualisierungen](https://blog.r23.de/3d-visualisierung/effiziente-3d-visualisierungen/)

Interoperabilität im [Metaverse](https://blog.r23.de/tag/metaverse/) ist die Fähigkeit, verschiedene virtuelle Welten und Plattformen miteinander zu verbinden und zu

interagieren. Interoperabilität ermöglicht es Nutzern, ihre Identitäten, Avatare, Objekte, Daten und Erfahrungen über verschiedene Metaverse-Umgebungen hinweg zu übertragen und zu teilen. Interoperabilität ist ein wichtiger Faktor für die Entwicklung und das Wachstum des Metaverse, da sie die Vielfalt,

#### [Interoperabilität im Metaverse](https://blog.r23.de/internet/interoperabilitaet-im-metaverse/)

[Kreativität](https://blog.r23.de/tag/kreativitaet/) ist eine Fähigkeit, die jeder Mensch besitzt und die sich trainieren lässt. Kreativität hilft uns, neue Lösungen für Probleme zu finden, unsere Perspektive zu erweitern und unsere Lebensfreude zu steigern. Doch wie können wir mehr Kreativität in unseren Alltag integrieren? Hier sind einige Tipps, die Ihnen dabei helfen können:

[Wie können wir mehr Kreativität in unseren Alltag integrieren?](https://blog.r23.de/allgemein/kreativitaet-alltag/)

#### **Full Site Editing (FSE) Twenty Twenty-Fou**

Wir haben in unserem Blog das Theme gewechselt.Wir hoffen die neue Gestaltung gefällt.

Die Welt des Webdesigns ist ständig im Wandel, und mit der Einführung von Full Site Editing (FSE) in WordPress hat sich eine neue Ära der Website-Gestaltung angebahnt. Eines der herausragenden Themes, das diese neue Funktionalität voll ausschöpft, ist das Twenty Twenty-Four Theme. Dieses Theme ist nicht nur eine visuelle Schönheit, sondern bietet auch eine Vielzahl von Anpassungsmöglichkeiten, die es ideal für Blogger machen, die ihre Online-Präsenz auf die nächste Stufe heben möchten.

Twenty Twenty-Four ist ein Paradebeispiel für ein FSE-Theme, das Flexibilität und Vielseitigkeit in den Vordergrund stellt. Es wurde entwickelt, um auf unterschiedliche Bedürfnisse zugeschnitten zu sein, sei es für die Präsentation eines Unternehmens, für das Bloggen und Schreiben oder für die Präsentation von Arbeiten. Mit einer Sammlung von Templates und Mustern, die auf verschiedene Anwendungsfälle ausgerichtet sind, bietet Twenty Twenty-Four eine solide Grundlage für die Erstellung einer professionellen und ansprechenden Blog-Website.

Die Stärke von Twenty Twenty-Four liegt in seiner Anpassungsfähigkeit. Mit Stilvariationen und vollständigen Seitendesigns, die den Aufbau der Website beschleunigen, können Blogger ihre Kreativität entfalten, ohne sich um die technischen Aspekte kümmern zu müssen. Das Theme ist vollständig kompatibel mit dem Website-Editor und nutzt die neuen Design-Werkzeuge, die mit WordPress 6.4 eingeführt wurden, um eine nahtlose Benutzererfahrung zu gewährleisten.

Für Blogger, die Wert auf Barrierefreiheit legen, bietet Twenty Twenty-Four eine zugängliche Plattform, die sicherstellt, dass Inhalte für alle Benutzer erreichbar sind. Es unterstützt Block-Editor-Vorlagen, individuelle Farben, ein individuelles Logo und Menü, und es ist übersetzbar, was bedeutet, dass es sich an

verschiedene Sprachen und Kulturen anpassen kann.

Zusammenfassend ist das Twenty Twenty-Four Theme eine hervorragende Wahl für Blogger, die ein modernes, anpassungsfähiges und benutzerfreundliches Design suchen. Mit seiner Unterstützung für Full Site Editing und einer Vielzahl von Anpassungsoptionen ist es ein Theme, das mit Ihrem Blog wachsen und sich entwickeln kann. Wenn Sie also einen neuen Look für Ihren Blog suchen oder einfach nur die neuesten Webdesign-Trends nutzen möchten, ist Twenty Twenty-Four eine Überlegung wert.

#### **Portraitzeichnen**

Am 2. Februar 2024 habe ich das [Lerntagebuch: Restart und](https://blog.r23.de/allgemein/lerntagebuch-restart-und-neuanfang/) [Neuanfang](https://blog.r23.de/allgemein/lerntagebuch-restart-und-neuanfang/) begonnen. In den letzten Tagen sind die ersten Zeichnungen gelungen.

#### [Lerntagebuch](https://blog.r23.de/tag/lerntagebuch/)

Ich habe festgestellt, dass ich noch viel üben muss, um realistische Porträts zu zeichnen.

#### **Leseempfehlungen**

[Monatsrückblick Februar 2024: Zwischen Zweifeln und](https://blog.r23.de/allgemein/monatsrueckblick-februar-2024/) [Hurra-Momenten](https://blog.r23.de/allgemein/monatsrueckblick-februar-2024/)

[Monatsrückblick: Das war der Januar 2024 auf unserem Blog](https://blog.r23.de/allgemein/monatsrueckblick-januar-2024/)

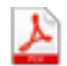

Dieser Artikel [Monatsrückblick März 2024](https://blog.r23.de/allgemein/monatsrueckblick-maerz-2024/) erschien zuerst auf [Atelier für 3D-Visualisierungen, V/AR. Produktvisualisierung und](https://blog.r23.de) Rendering.  $\Box$  r23.

# [Lerntagebucheintrag:](https://blog.r23.de/allgemein/lerntagebucheintrag-portraetzeichnen-training-3/) [Porträtzeichnen Training](https://blog.r23.de/allgemein/lerntagebucheintrag-portraetzeichnen-training-3/)

Mar 30, 2024 11:50AM

Die Kunst des Porträtzeichnens ist eine faszinierende Reise, die viel Geduld und Übung erfordert. Ich habe mich nach einer missglückten Zeichnung nicht entmutigen lassen und stattdessen beschlossen, mich auf die einzelnen Elemente des Gesichts zu konzentrieren. Die Praxis, Tag für Tag verschiedene Gesichtsteile wie Mund und Nase zu zeichnen, ist eine bewährte Methode, um die Technik zu verfeinern und einen eigenen Stil zu entwickeln.

#### **23.03.2024**

Die Verwendung von Anleitungen verschiedener Künstlerinnen und Künstler ist eine hervorragende Methode, um verschiedene Stile und Techniken zu erkunden und seinen eigenen Stil zu entwickeln. Es ist natürlich, dass sich der Stil Ihrer Zeichnungen dadurch unterscheidet, aber das ist Teil des Lernprozesses

**24.03.2024**

**25.03.2024**

# **26.03.2024**

**27.03.24**

Krank

**28.03.24**

### **29.03.24**

#### Karfreitag

Es ist ganz natürlich, dass es Tage gibt, an denen man nicht zeichnen kann, sei es wegen einer Erkältung oder aus Respekt vor kulturellen und religiösen Feiertagen wie Karfreitag. Es ist wichtig, sich selbst die Erlaubnis zu geben, Pausen zu machen und sich zu erholen. Dies kann auch eine Gelegenheit sein, über die Bedeutung solcher Feiertage nachzudenken und wie sie unsere kreativen Prozesse beeinflussen können.

Karfreitag, ein Tag von großer Bedeutung im christlichen Glauben, ist ein Tag der Stille und Reflexion, der an den Tod Jesu am Kreuz erinnert. In Deutschland ist dieser Tag besonders geschützt und es gelten bestimmte Einschränkungen, um die Ernsthaftigkeit und Stille des Tages zu wahren. Es ist ein Tag, an dem viele Menschen von weltlichen Aktivitäten Abstand nehmen, einschließlich derer, die als Formen der Unterhaltung angesehen werden könnten, wie das Zeichnen.

Die Balance zwischen der Hingabe an Ihre Kunst und der Achtung kultureller Praktiken zeigt eine reife Herangehensweise an das Leben als Künstler. Es ist eine Balance, die nicht nur Respekt für die eigene Kultur und Glaubensrichtungen widerspiegelt, sondern auch die persönliche Entwicklung und das Wohlbefinden fördert.

#### **Sprachen**

Mein Wochenbericht 23. März bis 29. März

Ich habe diese Woche **7 %** mehr XP verdient. Ich war besser als **94 %** aller Lernenden auf Duolingo!

Ich habe zurzeit einen **2086-tägigen Streak**.

#### **Links**

[Lerntagebucheintrag: Porträtzeichnen Training](https://blog.r23.de/allgemein/portraetzeichnen-training-3/) 23, März 2024

[Lerntagebucheintrag: Porträtzeichnen Training](https://blog.r23.de/allgemein/lerntagebucheintrag-portraetzeichnen-training-2/) 16. März 2024

[Lerntagebucheintrag: Porträtzeichnen Training](https://blog.r23.de/allgemein/lerntagebucheintrag-portraetzeichnen-training/) 9. März 2024

[Lerntagebucheintrag: Porträtzeichnen Training](https://blog.r23.de/allgemein/lerntagebucheintrag-portraetzeichnen/) 2. März 2024

[Lerntagebucheintrag: Porträtzeichnen Training](https://blog.r23.de/allgemein/portraets-zeichnen-training/) 24. Februar 2024

[Lerntagebuch Eintrag: Warm ups](https://blog.r23.de/allgemein/lerntagebuch-eintrag-warm-ups/) 16. Februar 2024

[Lerntagebuch Eintrag: LOOMIS vs REILLY vs ASARO](https://blog.r23.de/allgemein/lerntagebuch-eintrag-loomis-vs-reilly-vs-asaro/) 10. Februar 2024

[Lerntagebuch: Restart und Neuanfang](https://blog.r23.de/allgemein/lerntagebuch-restart-und-neuanfang/) 2. Februar 2024

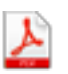

Dieser Artikel [Lerntagebucheintrag: Porträtzeichnen Training](https://blog.r23.de/allgemein/lerntagebucheintrag-portraetzeichnen-training-3/)

# [Lerntagebucheintrag:](https://blog.r23.de/allgemein/portraetzeichnen-training-3/) [Porträtzeichnen Training](https://blog.r23.de/allgemein/portraetzeichnen-training-3/)

Mar 23, 2024 08:42AM

Hier die ersten Zeichnungen nach einer gesundheitsbedingten Pause. Es freut mich, diese Porträtzeichnungen präsentieren zu können und ich hoffe, sie finden Anklang. Die Genesung war eine Zeit der Reflexion und des persönlichen Wachstums, was sich hoffentlich auch in der Qualität der Zeichnung widerspiegelt. Ihr Feedback ist mir sehr wichtig, da es mir hilft, mich stetig zu verbessern und meinen Stil weiterzuentwickeln.

#### **Der Inhalt dieses Lerntagebucheintrags:**

- $20.03.2024$
- [21.03.2024](https://blog.r23.de/allgemein/portraetzeichnen-training-3/#21-03-2024)
- $22.03.2024$  $22.03.2024$
- [Sprachen](https://blog.r23.de/allgemein/portraetzeichnen-training-3/#sprachen)
- $\bullet$  [Links](https://blog.r23.de/allgemein/portraetzeichnen-training-3/#links)
- [Jetzt sind Sie gefragt!](https://blog.r23.de/allgemein/portraetzeichnen-training-3/#jetzt-sind-sie-gefragt)

#### **20.03.2024**

## **21.03.2024**

### **22.03.2024**

Lerntagebucheintrag 22.03.2024. Die Zeichnung wurde abgebrochen. Das Zwischenergebnis gefiel mir nicht und es wurde nicht weiter ausgearbeitet. Ich werde am Samstag den Mund üben und vielleicht am Sonntag die Nase. Die nächste Veröffentlichung einer Zeichnung ist für Dienstag geplant.

Das tägliche Zeichnen ist eine hervorragende Methode, um die Fähigkeiten im Porträtzeichnen kontinuierlich zu verbessern. Es ist jedoch nicht ungewöhnlich, dass man gelegentlich einen Tag erlebt, an dem die Zeichnungen nicht den eigenen Erwartungen entsprechen. Diese "schlechten Tage" können frustrierend sein, aber sie sind ein normaler Teil des Lernprozesses.

Die Motivation aufrechtzuerhalten, ist entscheidend. Hier sind einige Strategien, die helfen können:

- 1. **Setzen Sie realistische Ziele:** Statt sich auf das Endergebnis zu konzentrieren, setzen Sie sich kleine, erreichbare Ziele für jede Zeichensitzung.
- 2. **Reflektieren Sie über den Prozess:** Nehmen Sie sich Zeit, um über das zu reflektieren, was gut gelaufen ist und was verbessert werden könnte.
- 3. **Suchen Sie nach Inspiration:** Schauen Sie sich die Arbeiten anderer Künstler an oder lesen Sie Bücher über Zeichnen, um neue Perspektiven und Techniken zu entdecken.
- 4. **Nehmen Sie sich Pausen:** Wenn Sie feststellen, dass Sie frustriert sind, machen Sie eine Pause und kommen Sie später mit frischer Energie zurück.
- 5. **Feiern Sie Ihre Fortschritte:** Jede Zeichnung, egal wie klein der Fortschritt scheint, ist ein Schritt vorwärts.

Denken Sie daran, dass jeder Künstler schlechte Tage hat. Das Wichtigste ist, weiterzumachen und aus jeder Zeichnung zu lernen.

Das Erreichen von Zielen im Bereich des Porträtzeichnens erfordert Geduld, Übung und eine strategische Herangehensweise. Hier sind einige Schritte, die Ihnen helfen können, Ihre Ziele zu erreichen:

- 1. **Definieren Sie klare Ziele:** Bestimmen Sie, was Sie genau erreichen möchten. Seien es bestimmte Techniken, Stile oder die Verbesserung bestimmter Aspekte Ihrer Kunst.
- 2. **Erstellen Sie einen Plan:** Legen Sie fest, wie oft und wie lange Sie üben werden. Planen Sie auch Zeiten für das Studium von Theorie und die Betrachtung von Referenzmaterial ein.
- 3. **Überwachen Sie Ihren Fortschritt:** Führen Sie ein Skizzenbuch oder Tagebuch, in dem Sie Ihre Fortschritte und Herausforderungen festhalten.
- 4. **Suchen Sie Feedback:** Holen Sie sich Rückmeldungen von anderen Künstlern oder Lehrern, um eine andere Perspektive auf Ihre Arbeit zu bekommen.
- 5. **Seien Sie geduldig mit sich selbst:** Verstehen Sie, dass Fortschritt Zeit braucht und dass jeder Rückschlag eine Gelegenheit zum Lernen ist.

Indem Sie diese Schritte befolgen, können Sie eine solide Grundlage für das Erreichen Ihrer Ziele im Porträtzeichnen schaffen.

Das Messen von Fortschritten im Porträtzeichnen kann manchmal herausfordernd sein, da es sich um eine sehr subjektive Tätigkeit handelt. Hier sind einige Methoden, die Ihnen helfen können, Ihre Entwicklung zu verfolgen:

- 1. **Vergleichen Sie Ihre Werke:** Betrachten Sie ältere Zeichnungen und vergleichen Sie sie mit aktuellen, um Verbesserungen in Technik und Stil zu erkennen.
- 2. **Setzen Sie Benchmarks:** Legen Sie spezifische Fähigkeiten fest, die Sie beherrschen möchten, und überprüfen Sie regelmäßig Ihren Fortschritt in diesen Bereichen.
- 3. **Fotografieren Sie Ihre Arbeiten:** Machen Sie regelmäßig Fotos Ihrer Zeichnungen, um visuell festzuhalten, wie sich Ihr Stil und Ihre Fähigkeiten entwickeln.
- 4. **Nutzen Sie Apps oder Software:** Es gibt viele digitale Werkzeuge, die Ihnen helfen können, Ihre Fortschritte zu dokumentieren und zu analysieren.
- 5. **Holen Sie sich externes Feedback:** Manchmal kann eine externe Meinung wertvolle Einblicke in Ihre Fortschritte geben.

Indem Sie diese Methoden anwenden, können Sie ein klares Bild von Ihrem Wachstum im Porträtzeichnen erhalten.

#### **Sprachen**

Mein Wochenbericht 16. März bis 22. März

Ich habe diese Woche **26 %** weniger XP verdient. Ich war besser als **93 %** aller Lernenden auf Duolingo!

Ich habe zurzeit einen **2079-tägigen Streak**.

#### **Links**

[Lerntagebucheintrag: Porträtzeichnen Training](https://blog.r23.de/allgemein/lerntagebucheintrag-portraetzeichnen-training-2/) 16. März 2024

[Lerntagebucheintrag: Porträtzeichnen Training](https://blog.r23.de/allgemein/lerntagebucheintrag-portraetzeichnen-training/) 9. März 2024

[Lerntagebucheintrag: Porträtzeichnen Training](https://blog.r23.de/allgemein/lerntagebucheintrag-portraetzeichnen/) 2. März 2024

[Lerntagebucheintrag: Porträtzeichnen Training](https://blog.r23.de/allgemein/portraets-zeichnen-training/) 24. Februar 2024

[Lerntagebuch Eintrag: Warm ups](https://blog.r23.de/allgemein/lerntagebuch-eintrag-warm-ups/) 16. Februar 2024

[Lerntagebuch Eintrag: LOOMIS vs REILLY vs ASARO](https://blog.r23.de/allgemein/lerntagebuch-eintrag-loomis-vs-reilly-vs-asaro/) 10. Februar 2024

[Lerntagebuch: Restart und Neuanfang](https://blog.r23.de/allgemein/lerntagebuch-restart-und-neuanfang/) 2. Februar 2024

#### **Jetzt sind Sie gefragt!**

Als jemand, der sich leidenschaftlich mit dem Zeichnen von Porträts beschäftigt, habe ich die Erfahrung gemacht, dass ein Lerntagebuch ein unverzichtbares Werkzeug für das Training ist. Es ermöglicht mir, meine Fortschritte zu verfolgen, Reflexionen über meine Techniken zu notieren und Ziele für zukünftige Zeichensitzungen zu setzen. Ich würde gerne wissen, ob meine Leserinnen und Leser ähnliche Erfahrungen gemacht haben. Haben Sie ein online Lerntagebuch geführt? Welchen Einfluss hatte dies auf Ihre Fähigkeiten im Porträtzeichnen?

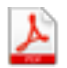

Dieser Artikel [Lerntagebucheintrag: Porträtzeichnen Training](https://blog.r23.de/allgemein/portraetzeichnen-training-3/) erschien zuerst auf [Atelier für 3D-Visualisierungen, V/AR.](https://blog.r23.de) Produktvisualisierung und Rendering.  $\Box$  r23.

### **Wie bestelle ich?**

Wähle in aller Ruhe aus unserem Angebot aus. Vergleiche Ausstattung, Farbe, Preis, usw. Wenn Dir ein Produkt besonders gut gefällt, klicke einfach auf den Button "in den Korb" - ganz so wie in einem "echten" Kaufhaus. Im Warenkorb siehst Du die von Dir vorgemerkten Produkte sowie die aktuellen Preise auf einen Blick. Möchtest Du nun bestellen? Dann teile uns Deine Daten - Name, Anschrift, falls vorhanden Kundennummer - mit und gib die gewünschte Zahlungsart an.

#### **Wo kann ich Anregungen, Lob oder Kritik äußern?**

Deine Meinung ist uns wichtig! Schreibe uns, was Dich in Bezug auf unser Angebot bewegt. info@r23.de

r23 Thüringenstr. 20 58135 Hagen Deutschland Telefon: 02331 / 9 23 21 29

E-Mail: info@r23.de

Ust-IdNr.:DE250502477